# INFORMASJONSARK

## **3.9.15 Maling av eksteriør på verneverdige bygninger**

**Eier/byggherre har ansvar for at alle utførende handverkere gjøres kjent med disse retningslinjene.** 

### **HOVEDPRINSIPP**

Ikke mal der det ikke er nødvendig. Vurdér hvilke vegger som skal males etter en grundig vask. Fasader som ikke er utsatt for vær eller sol trenger sjeldnere oppmaling. En vask av overflaten og flekkmaling kan være tilstrekkelig. Utførende maler skal ha kompetanse på verneverdige bygg.

#### **GRUNNARBEID**

- Minst mulig av gammel maling fjernes! Eldre malinglag inneholder mer virkestoffer mot biologisk vekst enn moderne malinger. Disse virkestoffene beskytter mot svertesopp.
- Løs maling fjernes med skrape. Høytrykkspyler, sandblåser eller kjemikalier ødelegger overflaten.
- Er det tidligere brukt alkydoljemaling, fjernes også kun det løse. Linoljemaling vil sitte godt på nedmattet alkydoljemaling.
- Overflaten skal mattes slik at nytt malinglag får feste, enten ved vask eller manuell sliping med sandpapir. Vask etter sliping.
- Overflaten skal vaskes så godt at all tidligere svertesopp og skitt er fjernet.
- Overflaten må være helt tørr før maling, og treverket skal ha et fuktinnhold under 15 %.

### **MALING**

- Det skal brukes ren linoljemaling.
- Malingen skal ha et sinkinnhold på over 7 %, og ha dokumentert god effekt mot svertesopp.
- Bart treverk grunnes med linoljemaling etter produsentens anvisninger.
- Malingen skal strykes tynt med pensel.
- Malingen skal tørke godt mellom strøkene.
- Fasaden skal dekkes til med duk for å hindre forurensing i malingen under opptørking.
- Det bør males kun i sommersesongen, når tørken er best.

Informasjonsarket gjelder for bygninger som tradisjonelt er malt med linoljemaling. For råd om andre malingstyper, se informasjonsark om maling og overflatebehandling på våre nettsider.

Retningslinjer fra Riksantikvaren, mars 2015

Riksantikvaren er direktorat for kulturminneforvaltning og er faglig rådgiver for Klimaog miljødepartementet i utviklingen av den statlige kulturminnepolitikken. Riksantikvaren har også ansvar for at den statlige kulturminnepolitikken blir gjennomført og har i denne sammenheng et overordnet faglig ansvar for fylkeskommunenes og Sametingets arbeid med kulturminner, kulturmiljøer og landskap.

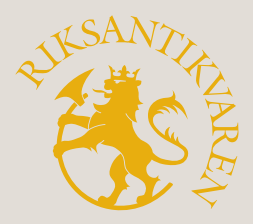